Linksys E2500 Router [Problems](http://docs.ozracingcorp.com/get.php?q=Linksys E2500 Router Problems) >[>>>CLICK](http://docs.ozracingcorp.com/get.php?q=Linksys E2500 Router Problems) HERE<<<

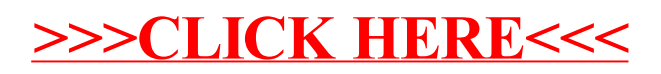